## C2M5

## **Parametric Functions**

Have you ever played with a toy called "*Etch-a-Sketch*"? One hand controls the x-axis while the other controls the y-axis. It is as if you are graphing (x(t), y(t)),  $a \le t \le b$ , which is exactly what happens when a function in the plane is defined parametrically. Be very careful where you place the right bracket, ], when using Maple to plot parametric graphs.

**Maple Example:** Plot  $x(t) = \sin(13t)$ ,  $y(t) = \cos(7t)$  for  $0 \le t \le 6\pi$  which produces a *lissajou*. The plot is on the left below. As you can see, the scaling is a little off because the "square" is two units on each side. For a little fun, increase the coefficients to say 43 and 37 and see what happens. You may also wish to increase the domain.

> plot([sin(13\*t),cos(7\*t),t=0..6\*Pi],color=navy);

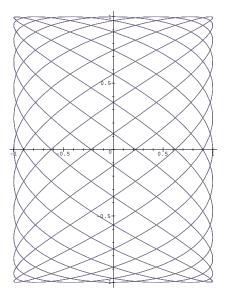

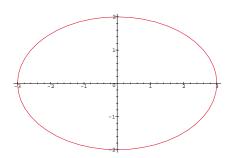

**Maple Example:** Ellipses are easy this way. Plot  $\frac{x^2}{3^2} + \frac{y^2}{2^2} = 1$ . The Maple output is above on the right. When you have  $\frac{x^2}{a^2} + \frac{y^2}{b^2} = 1$  you may plot this by using  $x(t) = a \cos(t)$  and  $y(t) = b \sin(t)$  for  $0 \le t \le 2\pi$ . So, > plot([3\*cos(t),2\*sin(t),t=0..2\*Pi]);

**C2M5 Problems** Use Maple to display the parametric graphs of the given functions. 1.  $x = e^t$ ,  $y = e^{2t}$ ,  $-1 \le t \le 2$ 2.  $x = 2 \sec t$ ,  $y = \tan t$ ,  $-\pi/2 < t < \pi/2$ 3.  $x = t - \sin t$ ,  $y = 1 - \cos t$ ,  $0 \le t \le 4\pi$ 4.  $x = \cos^3 t$ ,  $y = \sin^3 t$ ,  $0 \le t \le 2\pi$